# **g1esportes**

- 1. g1esportes
- 2. g1esportes :apostas do campeonato gaúcho
- 3. g1esportes :ganhar dinheiro casino roleta

# **g1esportes**

Resumo:

**g1esportes : Bem-vindo ao mundo das apostas em mka.arq.br! Inscreva-se agora e ganhe um bônus emocionante para começar a ganhar!** 

contente:

e aposta desejado, 2 Clique na "célula com probabilidadeS" 3Aposta irá preencher em g1esportes nosso boletimde-r: 4 Digite um valor da bola! 5 Envie g1esportes oferta também Como cararem{K 0] esportes para iniciantes : 12 dicaspara saber Uma rede mais ação ; ):

esportes-iniciantes/apostar-10 -thi., de

### **Charleroi FC no Brasil: O time belga em g1esportes terras brasileiras**

No mundo do futebol, há times que trascendem as fronteiras nacionais e conquistam fãs em g1esportes todos os cantos do globo. É o caso do Charleroi FC, clube de futebol belga com sede em g1esportes Charleroi. Mas o que acontece quando essa paixão pelos Súper-Liégeois chega ao Brasil? Vamos explorar a relação entre o Charleroi FC e o futebol brasileiro.

Antes de entrarmos em g1esportes detalhes, é importante entender um pouco sobre o Charleroi FC. Fundado em g1esportes 1904, o clube tem uma longa e rica história no futebol belga. Atualmente, eles competem na primeira divisão belga, a Jupiler Pro League, e têm uma base de fãs leais e apaixonadas.

Mas o que isso tem a ver com o Brasil? Bem, nos últimos anos, houve um crescente interesse em g1esportes terras brasileiras pelo Charleroi FC. Isso pode ser atribuído à presença de jogadores brasileiros talentosos no clube, como Reynaldo, Wanderson e Zézé. Além disso, a filosofia de jogo ofensivo e a paixão do clube pelos torcedores atraíram muitos brasileiros a se tornarem fãs do Charleroi FC.

Este interesse brasileiro no Charleroi FC chegou a um ponto culminante em g1esportes 2024, quando o clube anunciou uma parceria com o Grêmio Esportivo Olaria, time amador do Rio de Janeiro. A parceria visa promover o futebol e a cultura brasileira em g1esportes Charleroi, bem como ajudar a desenvolver jogadores talentosos no Brasil.

A parceria também tem implicações financeiras interessantes. Com o crescente interesse no Charleroi FC no Brasil, o clube está buscando formas de monetizar essa paixão. Isso pode incluir parcerias de patrocínio com empresas brasileiras, bem como a venda de mercadorias do clube no Brasil.

Em resumo, a relação entre o Charleroi FC e o Brasil é um exemplo fascinante de como o futebol pode trazer pessoas de diferentes culturas e países juntas. Através de jogadores talentosos, filosofia de jogo e parcerias estratégicas, o Charleroi FC está construindo uma base sólida de fãs no Brasil. E com o crescente interesse no clube, é claro que essa relação continuará a florescer nos anos a venir.

### **g1esportes :apostas do campeonato gaúcho**

# **g1esportes**

O mundo das apostas online está cada vez mais acessível e fácil, graças aos aplicativos como o Aplicativo da Esporte Bet. Este aplicativo em g1esportes português permite que você realize suas apostas esportivas online de forma fácil e segura, usando seu smartphone.

#### **g1esportes**

O Aplicativo da Esporte Bet é um aplicativo para dispositivos Android que permite aos seus usuários realizar apostas em g1esportes eventos esportivos e no cassino, em g1esportes qualquer hora e por toda parte. Seja um amante de futebol, tênis, basquete, ou outro esporte, é possível realizar uma aposta em g1esportes seu evento esportivo favorito e torcer para que g1esportes equipa vence. Além disso, você pode acompanhar suas apostas ao vivo em g1esportes todos os momentos, o que lhe proporciona uma experiência ainda mais emocionante.

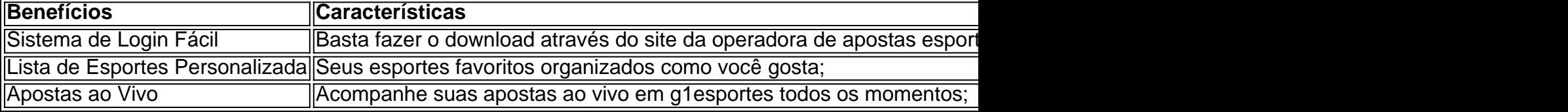

#### **Por Que Usar um Aplicativo de Apostas Esportivas?**

Empregar um aplicativo como o Aplicativo da Esporte Bet não apenas permite que você aproveite g1esportes paixão pelo esporte, but also oferece uma série de outros benefícios, incluindo:

- Acessibilidade: Não tem outra maneira maisconveniente e direta de realizar suas apostas.
- Segurança: Suas informações e transações estão sempre seguras.
- Assistência em g1esportes Tempo Real: Os aplicativos de apostas costumam ter um serviçode atendimento ao cliente compatível que resolve quaisquer dúvidasimediatamente.

#### **Como Baixar e Utilizar o Aplicativo da Esporte Bet?**

Se você ainda não usa o **Aplicativo da Esporte Bet**, faça download desse imediatamente em g1esportes g1esportes loja de aplicativos oficial Andoide. Basta pesquisar o nome "Aplicativo da Esporte Bet",fazer o download e seguir todas as etapas indicadas até completar a instalação.\\* Consulte os endereços URL a seguir para se cadastrar, fazer login pelo aplicativo e acender para a g1esportes próxima aventura em g1esportes apostas esportivas:

- 1. {nn}
- 2. {nn}

#### **Conclusão**

O **Aplicativo da Esporte Bet** permite que você aproveite ao máximo g1esportes paixão pelo esporte enquanto lhe dá a chance de realizar apostas de diversos esportes e campeonatos pelo mundo. Entre no **Aplicativo da Esporte Bet**

0} receita no mercado dos esportes eletrônicos é liderado pelos Estados Unidos com 8 milhões que dólares americanos ou são seguido pela China (3832,44 milhão reais Com o Aplicativo da Esporte Bet, ganhas mais diversão, emoção e emoçõea cada jogo. mericanos). tamanhonhos do setor Sport Por países2024 - Statista statismo : previsões. op-games

### **g1esportes :ganhar dinheiro casino roleta**

O grupo que representa os reféns de Israel e suas famílias divulgou um {sp} mostrando o sequestro dos três israelenses pelo Hamas g1esportes 7 outubro, logo depois do primeiroministro Benjamin Netanyahu ter condenado a sugestão da primeira ministra israelense para fazer "acordo parcial" com esse militante.

O {sp}, divulgado na noite de segunda-feira pelo Fórum dos Reféns e Famílias Desaparecidas (Hostages and Missing Families Forum), mostra Hersh Goldberg -Polin ou Levy & Eliya Cohen no fundo da caminhonete sendo conduzido ao longo duma estrada arborizada do sul Israel por militantes armados. "Aqui estão os cães aqui eles", um deles pode ser ouvido dizendo: Goldberg-Polin, um cidadão americano israelense de 23 anos pode ser visto com o rosto ensanguentado pelo que parece ter sido ossos salientes do braço esquerdo – explodidos depois da granada lançada no bunker g1esportes quem ele estava escondido dos homens armados. O Hamas divulgou um {sp} de Goldberg-Polin g1esportes abril, a primeira prova que ele sobreviveu à explosão. No video criticou o governo Netanyahu como outros reféns israelenses nos {sp}s do Hamás propaganda fizeram e foi mantido na Faixa por seis meses no momento quase certamente falando sob pressão

O {sp} foi divulgado um dia depois de Netanyahu, g1esportes g1esportes primeira entrevista individual com a mídia israelense local desde 7 outubro. disse que estava pronto para fazer "um acordo parcial"com o Hamas e devolver alguns reféns ainda mantidos presos na Faixa - uma aparente suavização do objetivo da guerra israelita (que atraiu forte repreensão ao Fórum dos Reféns), tornando-se numa poderosa força política no país árabe Israelense...

Os comentários de Netanyahu ao Canal 14, g1esportes Israel estavam contrariando os objetivos da proposta mais ampla do cessar-fogo israelense esboçada pelo presidente dos EUA Joe Biden no mês passado e que estabelece condições para libertar todos as reféns remanescentes. "Esta filmagem angustiante é um testemunho condenatório do abandono de nossos entes queridos por 262 dias. Hersh, Eliya ou Or foram levados vivos hoje g1esportes dia para retornarem com vida; todos os seus passes colocam reféns sob maior risco que diminuem nossas chances", disse o Fórum num comunicado pedindo a realização dum acordo entre as partes envolvidas no resgate dos sequestradores da cidade natal:

O Fórum havia dito anteriormente – aparentemente g1esportes um aparente golpe contra Netanyahu - que "o fim dos combates na Faixa de Gaza, sem a libertação das reféns é uma falha nacional inédita e não consegue cumprir os objetivos da guerra".

A figura da oposição israelense Gadi Eisenkot – que renunciou ao gabinete de guerra Israel uma semana antes do Netanyahu o dissolver - também criticou os comentários, dizendo "há soldados lutando agora porque eles têm objetivos para devolver reféns".

Em um comunicado divulgado após g1esportes entrevista no domingo, o gabinete de Netanyahu procurou esclarecer seus comentários dizendo que "deixaram claro para nós não deixaremos Gaza até devolvermos todos os 120 reféns vivos e falecidos".

Buscando remar seus comentários explosivos ainda mais, Netanyahu disse na segunda-feira ao Knesset: "Estamos comprometidos com a proposta israelense que o presidente Biden acolheu. Nossa posição não mudou".

O lançamento do {sp} pode ter a intenção de reorientar as mentes no gabinete israelense, lembrando Netanyahu e outros altos funcionários da guerra como o objetivo inicial para devolver os reféns.

Goldberg-Polin, Levy e Cohen foram sequestrados do festival de música Nova durante a fúria assassina da Hamas quando seus militantes mataram cerca 1.200 pessoas.

Rachel Goldberg-Polin, mãe de Hersh foi mais tarde informada por testemunhas oculares que até

29 pessoas se reuniram g1esportes um abrigo fora do festival antes Hamas começou a jogar granadas dentro. Oito sobreviventes escondidos sob os corpos dos mortos ; enquanto Goldener era uma das várias reféns tomadas Um relato direto da jovem mulher no bunker disse: O goldber - Polin ajudou na derrubada algumas dessas armas e deixou as bombas para baixo depois disso!

Author: mka.arq.br Subject: g1esportes Keywords: g1esportes Update: 2024/7/17 14:18:13